### **Exam** : **CAT-380**

## **Title** : CA ARCserve Backup r16.x Administrator Certification Exam

## **Version** : DEMO

1.You are configuring a SQL Server database restore job.You want the restore operation to roll back any uncommitted transactions.Which Recovery Completion State option should you use? A.Leave torn page repairs offline.

B.Leave database read-only and able to restore additional transaction logs.

C.Leave database operational.No additional transaction logs can be restored.

D.Leave database non-operational, but able to restore additional transaction logs.

#### **Answer:** C

2.What is one disadvantage of performing both full and incremental Exchange Server backups every day?

A.High media usage

B.More recovery points

- C.Short restore window
- D.Corruption detection during offline backups

#### **Answer:** A

3.When you configure the Agent for Open Files, what do you select to determine how the agent detects if an open file is ready to be backed up by the backup client?

A.Sync method B.Timing

option C.Execution delay

D.Compare/restore priority

#### **Answer:** A

4.Which option is a database level or global level backup method for SQL Server databases?

A.Incremental

- B.Time-based
- C.Differential

D.Partial

**Answer:** C

5.In the Job Status Manager, jobs can display various statuses on the Job Queue tab.Examples of valid statuses include: (Choose three)

A.HOLD B.READY C.ACTIVE D.CLOSED E.PENDING **Answer:** A,B,C

6.If you configure the Windows client agent to use System Security:

A.The client agent runs under the local system account.

B.The client agent impersonates the administrator at all times.

C.The system enables you to set individual passwords for security.

D.The backup, compare, and restore operations are performed under Windows security.

#### **Answer:** D

7.Which information can you obtain using CA ARCserve Backup storage resource management (SRM) reports? A.Deduplication benefits B.Processor architecture and speed C.Status of your virtualized environments

D.Media having encrypted or unencrypted sessions

**Answer:** B

8.You have media containing a backup session that is not included in the CA ARCserve Backup database.To get the media information into the database, which utility should you use?

A.Copy Utility B.Merge Utility C.Diagnostic Utility D.Media Assure & Scan utility **Answer:** B

9.You want to enable a Backup Operator and a Restore Operator to operate jobs submitted by any operator.Which CA ARCserve Backup extended permission should you select?

A.Job Operations B.Submit Job Options C.Security Administrator

D.Ownership Checking Exemption Privilege

#### **Answer:** D

10.If you need to read and restore blocks of data quickly by bypassing the file system, which restore method should you use?

A.Restore by Backup Media

B.Recover Virtual Machine

C.Restore by Image

D.Restore by Tree

**Answer:** C

# **Trying our product !**

- ★ **100%** Guaranteed Success
- **★ 100%** Money Back Guarantee
- ★ **365 Days** Free Update
- **★ Instant Download** After Purchase
- **★ 24x7 Customer Support**
- ★ Average **99.9%** Success Rate
- ★ More than **69,000** Satisfied Customers Worldwide
- ★ Multi-Platform capabilities **Windows, Mac, Android, iPhone, iPod, iPad, Kindle**

### **Need Help**

Please provide as much detail as possible so we can best assist you. To update a previously submitted ticket:

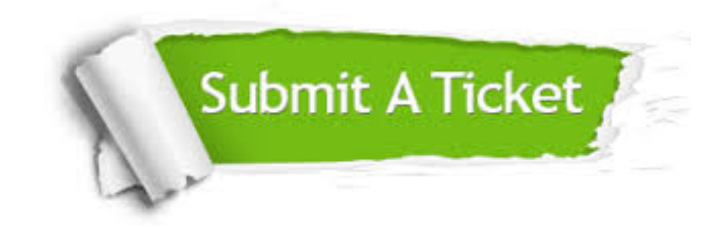

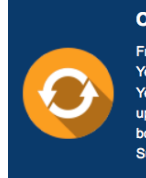

**One Year Free Update** Free update is available within One ear after your purchase. After One Year, you will get 50% discounts for pdating. And we are proud to .<br>boast a 24/7 efficient Customer ort system via Email

**Money Back Guarantee** To ensure that you are spending on

quality products, we provide 100% money back guarantee for 30 days from the date of purchase

**Security & Privacy** 

We respect customer privacy. We use McAfee's security service to provide you with utmost security for your personal information & peace of mind.

#### **Guarantee & Policy | Privacy & Policy | Terms & Conditions**

**100%** 

[Any charges made through this site will appear as Global Simulators Limited.](http://www.itexamservice.com/)  All trademarks are the property of their respective owners.

Copyright © 2004-2014, All Rights Reserved.